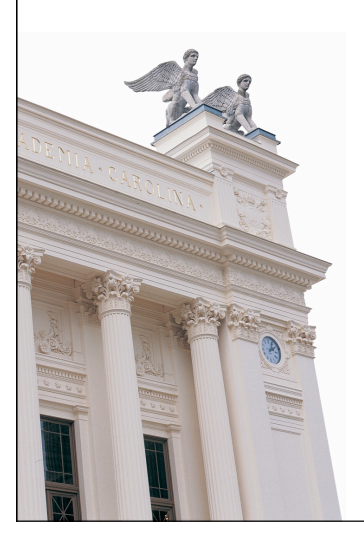

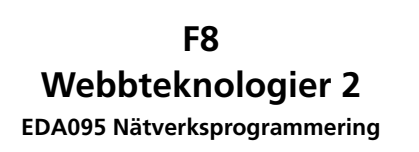

**Roger Henriksson Datavetenskap Lunds universitet**

### **Struktur/taggar**

HTML-kod med PHP-taggar insprängda.

#### <?php

...

### ?>

All text utanför PHP-taggarna skickas oförändrad till klienten.

Filändelse: .php

# **PHP – PHP: Hypertext Preprocessor**

- Skriptspråk särskilt lämpligt för webbapplikationer.
- Öppen, gratis, programvara.
- HTML-kod med PHP-taggar inlagda där dynamiskt beteende behövs (jämför JSP).
- Vanlig och mycket spridd teknik:
	- CMS Content Management Systems (ex LTH).
	- Wiki Många wikiimplementationer i PHP.
	- Webbkopplingar till databassystem, t.ex. webbshopgränssnitt.
- URL: www.php.net

#### **Datatyper**

Dynamiska typer, ingen variabeldeklaration behövs. *boolean* Sant/falskt.

*integer* Heltal. *float* Flyttal. *string* Strängar. *array* Vektorer. *object* Objekt. *resource* Referens till externa resurser, t.ex. filer. *NULL* Tomt värde.

Variabler inleds med \$, exempel: \$value.

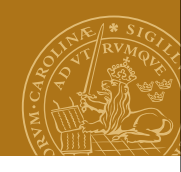

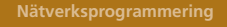

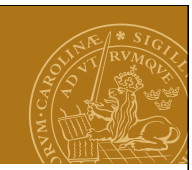

# **Språkkonstruktioner**

Några språkkonstruktioner:  $\begin{cases} a = \frac{1}{2}b*3; \\ 1 \end{cases}$  // Tilldelning, uttryck echo "Svar: ".\$a."\n"; // Utskrift, strängkonkatenering if  $(Sa == 0)$  { ... } else { ... } // If-sats for(\$i=0;\$i<10;\$i++) { ... } // For-sats

## **Funktioner**

### <?php function sum(\$arg 1, \$arg 2, \$arg 3) { echo "Example function\n".  $$retval = $arg_1+ $arg_2+ $arg_3;$  return \$retval; } ?>

Summan är: <?php echo sum(2,5,8); ?>

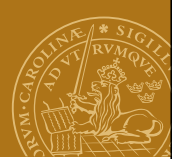

## **Vektorer**

```
Vektorer är associativa! (Egentligen en "ordered map".)
Index kan vara av godtycklig typ.
\text{Sarr} = \text{array}(); // Tom array
$arr["roger"] = "duktig";
\text{Sarr}[2] = 45;$arr[] = "NP"; // Index: högsta numeriska
                 1/ index + 1
Iterator över vektorn:
foreach($arr as $key => $value) {
   echo $key.":".$value."\n";
}
```
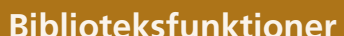

Stor mängd inbyggda biblioteksfunktioner. Betoning på webbrelaterade uppgifter.

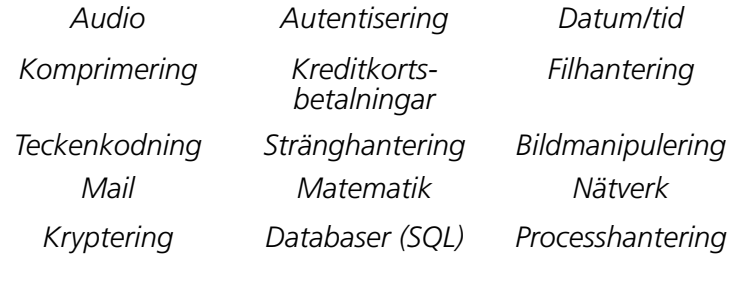

### Med mera...

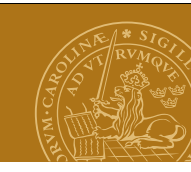

# **Koppling till webbservern**

### **Request**

Parametrar accessas genom "superglobala" variabler, t.ex:

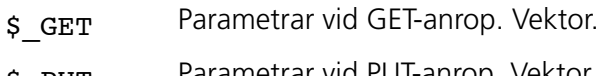

 $\beta$  put Parametrar vid PUT-anrop. Vektor.

# \$\_COOKIE Cookies. Vektor.

### **Response**

HTML-kod skrivs till standard output. Cookies: setcookie(...);

# **Design**

#### **Lagring**

• Textfil med en rad per artikel.

#### **Webbsida**

Formulär med:

- Checkbox för varje artikel.
- Textinmatningsfält för ny artikel

### **Implementation**

PHP-skript:

- 1. Läs in artiklar från fil.
- 2. Om checkbox ikryssad: tag bort motsvarande artikel.
- 3. Om textinmatningsfält ifyllt: lägg till artikel.
- 4. Om ändringar gjorts: spara artiklar på fil.
- 5. Skapa nytt formulär med aktuella artiklar.

# **En elektronisk shoppinglista**

## *Fallstudie:*

Implementera en webbaserad tjänst för att hantera en familjs gemensamma shoppinglista.

- Lista över dagligvaror som saknas i hemmet.
- Enkel inläggning av varor från Internetanslutna enheter.
- Stöd både för att skapa listan och vid shoppingtillfället.

**DEMO – shoppinglist.php**

### **JavaScript**

# **Skriptspråk för webbläsare**

Syntax som påminner lite om Java. I övrigt har JavaScript och java inget med varandra att göra.

# **Historia**

Skapat av netscape. Ursprungligen kallat LiveScript. Fick namnet JavaScript i Netscape 2.0.

Microsofts variant, JScript, nästan kompatibelt.

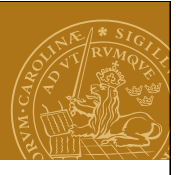

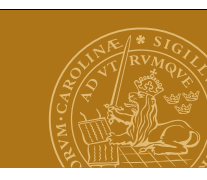

### **Vad kan JavaScript göra?**

### **JavaScript kan t.ex:**

- Göra beräkningar på tal och strängar.
- Modifiera utseende och innehåll i ett webbläsarfönster.
- Skapa nya fönster och ladda in nya sidor.
- Manipulera HTML-element på en webbsida, t.ex. innehåll i ett formulär.

# **JavaScript kan inte:**

- Kommunicera direkt via nätverket (via UDP/TCP).
- Använda filsystemet.

### **<script>-tagen**

HTML-kod för att definiera ett JavaScript

Syntax:

**<script>**

**...**

**</script>**

eller -

**<script language="JavaScript">**

**...**

#### **</script>**

Generell HTML-tag för skript oavsett skriptspråk. JavaScript är oftast standardskriptspråk. Andra möjligheter: VBScript.

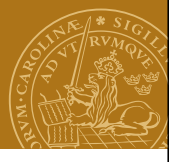

# **JavaScript och webbsidor**

JavaScript kan läggas in som en del av HTML-koden för en webbsida.

JavaScript kan antingen fås att exekvera när webbsidan laddas, eller när någon speciell händelse inträffar.

# JavaScript vid laddning av en webbsida

- Skriptet körs i samband med att webbsidan ritas upp.
- Utdata från skriptet kompletterar den övriga HTML-koden före uppritning.

# Händelsestyrda JavaScript

• Skriptet körs när en viss händelse inträffar, t.ex. att användaren klickar i webbläsarfönstret. Kan påverka webbläsarfönster eller någon HTML-komponent.

# **Hello, world!**

#### **<html>**

<head><title>HelloWorldScript</title></head> **<body> <h1>A greeting from our JavaScript:</h1> <script language="JavaScript"> document.write("Hello, World!"); </script> </body>** Netscape: HelloWorldScript **</html>**File Edit View Go Communicator  $\Delta$  $\begin{array}{ccccccccccccccccc} \multicolumn{4}{c}{} & \multicolumn{4}{c}{} &$  $-\mathbf{k}$ ⊸ Ñ. Back Forward Reload Home Search Netscape Print A greeting from our JavaScript:

**Hello, World!**

<sup>16</sup> Nätverksprogrammering F9-22

Hello, World!

 $\frac{1}{2}$  100%

 $\mathbb{R}$   $\mathbb{Z}$  to  $\mathbb{R}$   $\mathbb{Z}$ 

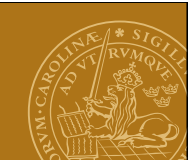

#### **Datatyper**

Variabeldeklaration – dynamiska typer! var name;

## **Typer**

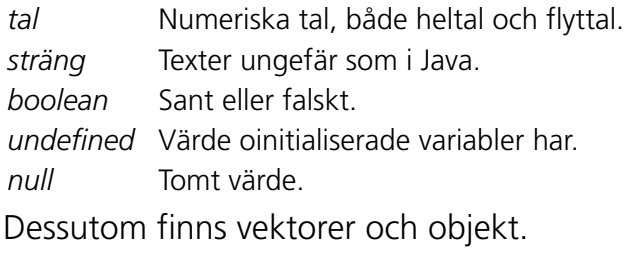

## **Funktioner**

Precis som man kan definiera metoder i Java kan man definiera funktioner i JavaScript.

```
<script language="JavaScript">
```

```
function printSquare(x) {
    document.writeln(x+" "+x*x+"<br>");
```

```
}
```

```
var i;
for(i=1;i<=30;i++) {
    printSquare(i);
```

```
}
```
#### **</script>**

Kan till exempel användas för att beskriva vad som ska hända när någon viss händelse inträffar.

**DEMO - Kvadrattabell (square.html)**

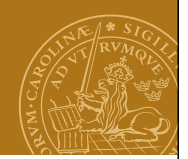

# **Några satskonstruktioner**

```
Tilldelning
a = a + 3;
If-sats
if (a>b) {
    document.writeln("Tal A är störst!");
} else {
    document.writeln("Tal A är INTE störst!");
}
For-sats
for(i=1;i<=10;i++) {
    document.writeln(i+" "+i*i);
}
Väldigt likt Java!
```
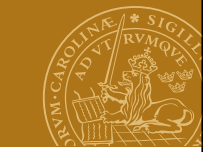

## **Standardobjekt**

För att påverka omvärlden, t.ex. webbläsarfönstret, används olika s.k. standardobjekt.

# Exempel:

*navigator* Tillhandahåller information om webbläsaren.

- *window* Funktionalitet för att öppna/påverka fönster.
- *document* Motsvarar HTML-dokumentet i webbläsaren och ger tillgång till alla HTML-komponenter i detta, t.ex. formulär.

```
Standardklasser
Date, Math, Array.
```
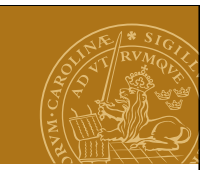

# **Formulär och JavaScript**

JavaScript är bland annat bra för att behandla inmatade data i ett HTML-formulär.

Låt användaren fylla i ett värde samt anropa sedan JavaScript-funktionen "compute()": **<form name="inputform">**

#### **<input name="field" type="text">**

**<input type="button" value="Enter!"onClick="compute()"> </form>**

Ett JavaScript kan nå fälten i formuläret via "document" objektet:

**var userValue; userValue = document.inputform.field.value;**

**DEMO - Gissa talet (game.html)**

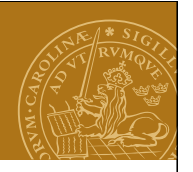

### **Animeringar**

Man kan ange att JavaScriptkod ska köras efter en viss fördröjning eller med ett regelbundet intervall. Kan t.ex. användas för enklare animeringar.

#### Exempel:

**var buttonNotPressed = setTimeout("window.alert( 'Tryck på OK för att fortsätta!')",10000);**

**clearTimeout(buttonNotPressed);**

**var change = setInterval("changeImage()",2000);**

**clearInterval(change);**

#### **Nätverksprogrammering**

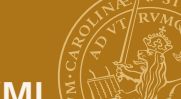

# **Ajax – Asynchronous JavaScript and XML**

- Samling av relaterade tekniker för interaktiv webb.
- Förbättrar svarstider genom att HTML-sidor genereras lokalt mha JavaScript istället för på servern. Endast små datamängder överförs.
- Data/skript överförs asynkront i bakgrunden.
- Bygger på JavaScript och (ofta, men inte alltid) XML för överföring av data till/från servern.
- Sidans struktur kan manipuleras dynamiskt.

### **Exempel:**

• Sidor med sökresultat. Endast själva sökresultatet behöver överföras/genereras och bytas ut på sidan.